# **Analyse énergétique d'un système**

## **Introduction**

L'énergie est une grandeur physique caractérisant un système et exprimant sa capacité à modifier l'état d'autres systèmes avec lesquels il entre en interaction.

## Les formes d'énergie

L'énergie existe sous différentes formes :

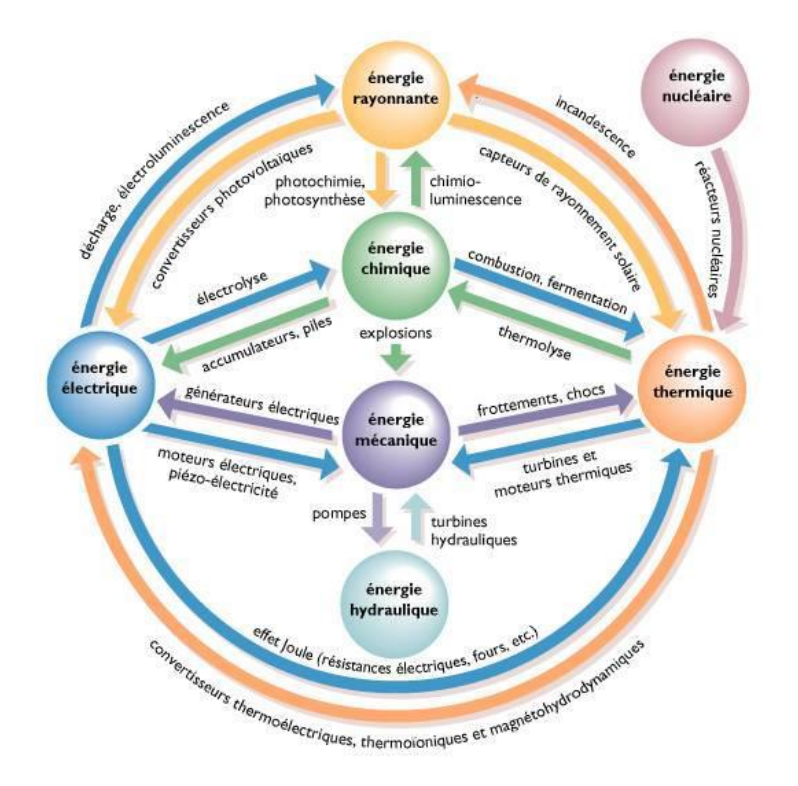

## Les unités

L'énergie *E* associée à l'usage d'une puissance *P* pendant une durée *t* se calcule ainsi :

#### $F = P·t$

Si on utilise les unités du système international (SI), l'énergie s'exprime en Joule (J), la puissance en Watt (W) et le temps en seconde (s). Un joule est l'énergie fournie par une puissance d'un watt en une seconde.

*Inconvénient :* Cette énergie est trop faible pour mesurer les productions et les consommations à l'échelle d'un pays ou au niveau mondial.

D'autres unités d'énergie sont exprimables en joules :

- $\bullet$  La [calorie](http://fr.wikipedia.org/wiki/Calorie) = 4,1855 joules
- L[e kWh](http://fr.wikipedia.org/wiki/Kilowatt-heure) : 1 [kWh](http://fr.wikipedia.org/wiki/Kilowatt-heure) =  $3,600,000$  J
- L[e watt](http://fr.wikipedia.org/wiki/Watt) seconde : 1 W∙s = 1 J
- La tonne d'équivalent pétrole (tep) est la quantité d'énergie libérée par la combustion d'une tonne de pétrole : 1 tep = 11 630 kW∙h

### Les puissances

La puissance est un débit d'énergie, c'est-à-dire un flux d'énergie par unité de temps. En règle générale pour calculer des puissances on utilise la formule :

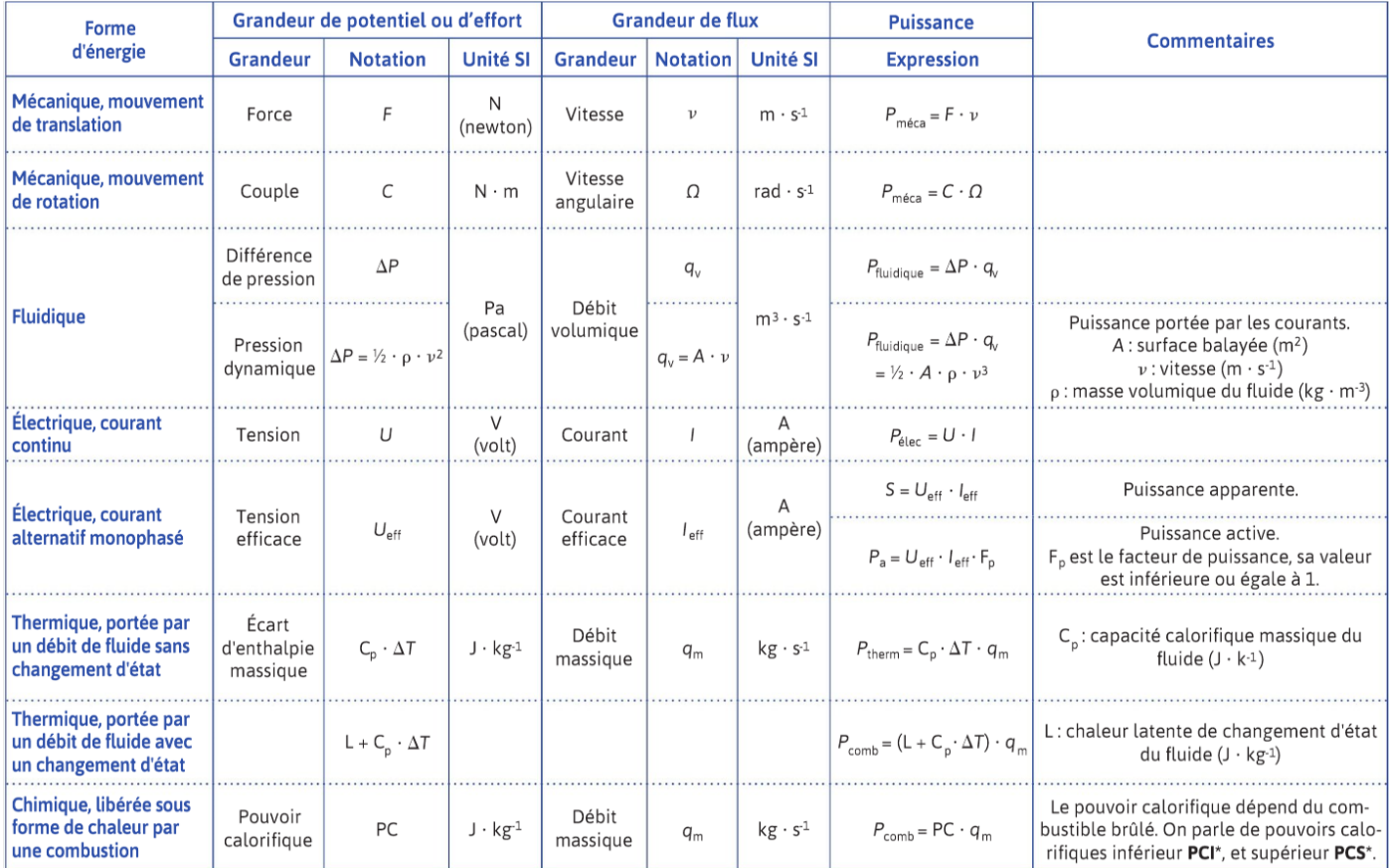

#### Puissance = grandeur d'effort ou de potentiel × grandeur de flux

## La chaine de puissance

Une chaine de puissance est un assemblage de composants énergétiques assurant les fonctions d'alimentation en énergie, de conversion en énergie, d'adaptation de l'énergie et de modulation de l'énergie.

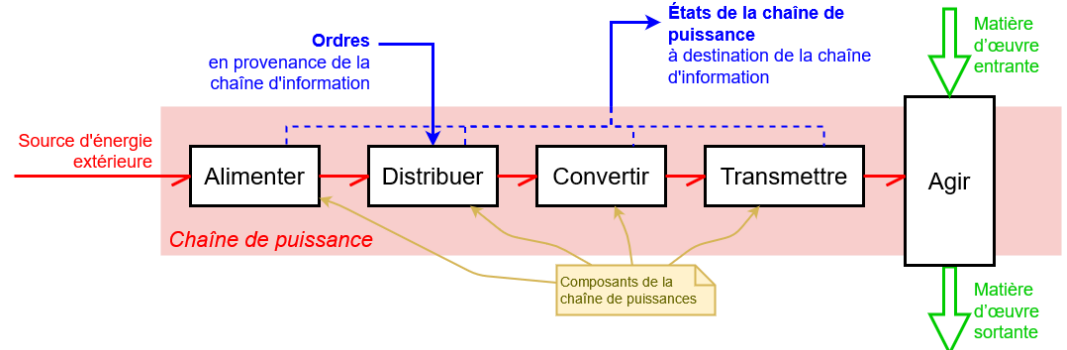

### Le rendement

Le rendement d'un système énergétique est le rapport entre un effet utile produit par ce système et la dépense à mettre en œuvre pour réaliser l'effet utile :

$$
\eta = \frac{P_{utile}}{P_{absorbée}}
$$